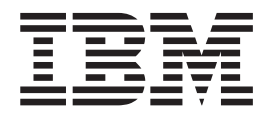

# **IBM WebSphere Commerce V5.5** 中的新功能

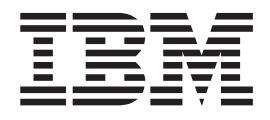

# **IBM WebSphere Commerce V5.5** 中的新功能

注意!

在使用本资料及其支持的产品之前, 请务必阅读 『 声明 』部分中的一般信息。

第一版, 第一修订版 (2003年6月)。

本版本适用于 IBM WebSphere Commerce Business Edition V5.5、IBM WebSphere Commerce Professional Edition V5.5 及所有后续发行版和修订版,直到在新版本中另有声明为止。确认您正在使用本产品级别的正确版本。

IBM 欢迎您提出宝贵意见。您可以通过使用在线的 IBM WebSphere Commerce 文档反馈表发送您的意见, 该反馈表可在 以下 URL 获得:

http://www..ibm.com/software/webservers/commerce/rcf.html

当您发送信息给 IBM 后, 即授予 IBM 非专有权, IBM 可以它认为合适的任何方式使用或分发此信息, 而无须对您承担 任何责任。

© Copyright International Business Machines Corporation 1996, 2003. All rights reserved.

## 目录

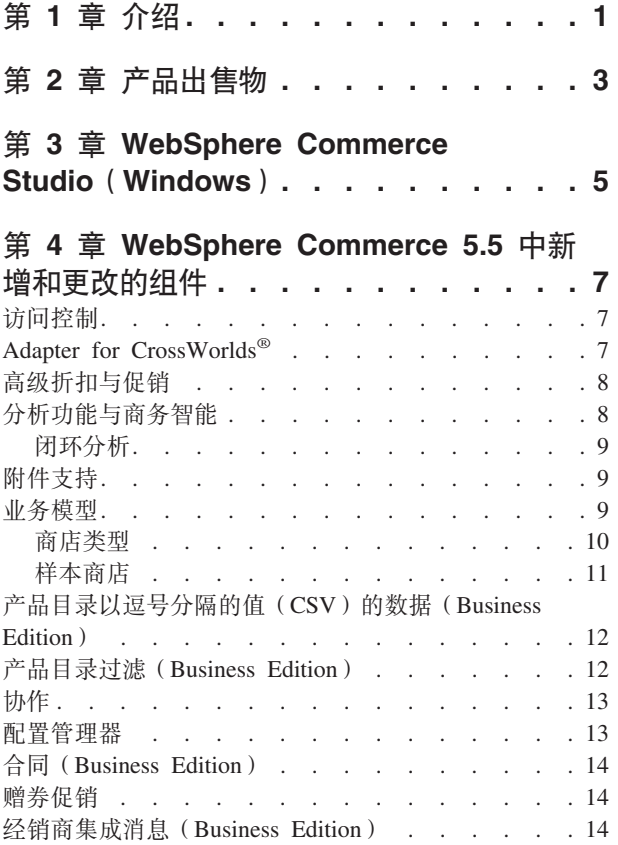

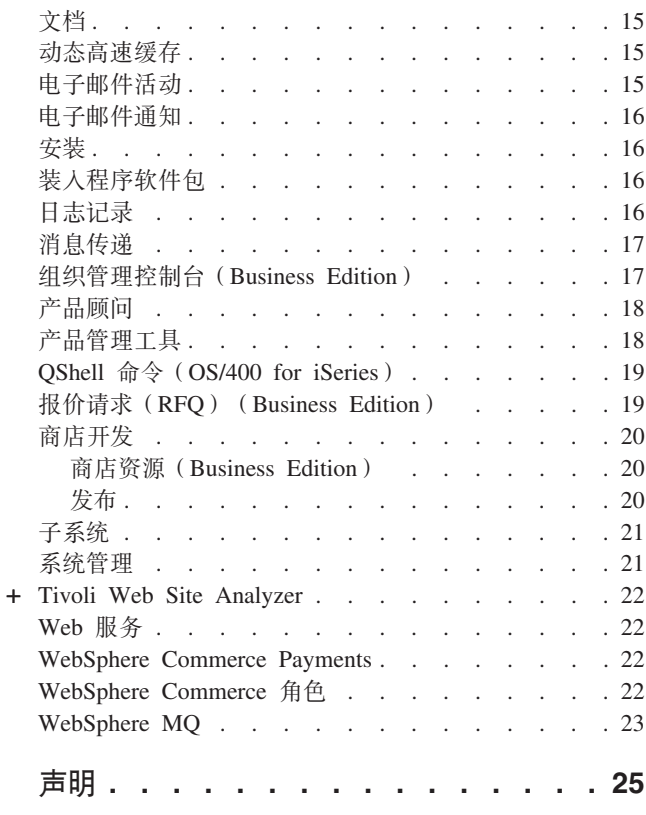

## <span id="page-6-0"></span> $\hat{p}$  1 章 介绍

本文档描述了 WebSphere® Commerce 5.5 中发现的新功能和更改。它适用于对 WebSphere Commerce Suite 或 WebSphere Commerce 的先前版本有使用经验的用户, 《新功能》设计为对此发行版中新功能的快速参考。

在本文档中, WebSphere Commerce 的所有版本 (Business Edition 和 Professional Edition)均称为 WebSphere Commerce<sub>。</sub> 而且, WebSphere Commerce Studio, Professional Developer Edition 与 WebSphere Commerce Studio, Business Developer Edition 均称 为 WebSphere Commerce Studio<sub>。</sub>在那些需要区分的地方将使用各种图像表示特定于某 特定版本或平台的信息。

关于从先前版本的 WebSphere Commerce Suite 或 WebSphere Commerce 迁移到 WebSphere Commerce 5.5 的信息和指示信息, 请根据您的平台和版本参阅相应的 《[Web](http://www.ibm.com/software/commerce/library/)Sphere Commerce 迁移指南》, 该书可从技术库 Web 站点 (http://www.ibm.com/software/commerce/library/)获取。

技术库 [Web](http://www.ibm.com/software/commerce/library/) 站点还包含了关于 WebSphere Commerce 的最新信息:

- 在产品发布之后对 WebSphere Commerce 指南和联机帮助所做的更新。
- WebSphere Commerce 教程
- WebSphere Commerce 自述文件
- 到 WebSphere Commerce 技术说明 (也称为 technotes) 的链接。

本文档中页边空白包含字符"+"的部分是对上一版本的更新。

## <span id="page-8-0"></span>**Z 2 B z7v[o**

WebSphere Commerce 5.5 在 Professional Edition 和 Business Edition 这两个版本中提 供,可用于以下平台:

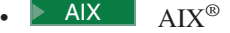

 $\blacktriangleright$  400 OS/400<sup>®</sup> for iSeries<sup>™</sup>

 $\blacktriangleright$  Linux Linux

- Linux for  $x\text{Series}^{\text{TM}}$
- $\triangleright$  Business Linux for IBM® @server iSeries
- $\triangleright$  Business Linux for IBM @server pSeries™
- $\triangleright$  Business Linux for IBM @server zSeries™ and S/390<sup>®</sup>
- > Solaris Solaris Operating Environment
- $\triangleright$  Windows Microsoft® Windows® 2000

WebSphere Commerce 包括以下部分:

- WebSphere Commerce 组件:
	- WebSphere Commerce Server
	- WebSphere 贸易加速器
	- WebSphere Commerce 管理控制台
	- 装入程序软件包
	- 产品顾问
	- WebSphere Commerce Analyzer V5.5
	- WebSphere Commerce Payments 3.1.3,||(:
		- Payments Cassette for Paymentech
		- Payments Cassette for VisaNet
		- Payments Cassette for BankServACH
		- CustomOffline Cassette
		- OfflineCard Cassette
	- Blaze Rules Server 和 Blaze Innovator Runtime V4.5.5
- IBM DB2 Universal Database™ (DB2 通用数据库) V8.1 修订包 1
- > Linux IBM DB2 通用数据库 V8.1 修订包 2
- IBM DB2 Extenders™ 8.1 修订包 1 (  $\triangleright$  400 THZ OS/400 for iSeries 不受支持。)
- > Linux IBM DB2 Extenders 8.1 修订包 2
- Intelligent Miner™ V8.1
- IBM HTTP Server 1.3.26 (2 400 OS/400 for iSeries 不包括。关于详细信息,请 参阅《WebSphere Commerce for iSeries 安装指南》。)
- $\bullet$  Linux IBM HTTP Server 1.3.26.2
- WebSphere Application Server Network Deployment V5.0, 它包括:
	- WebSphere Application Server 基本产品
	- $-$  WebSphere Application Server Edge Server 组件
	- WebSphere Application Server 工具箱
- **Linux** WebSphere Application Server Network Deployment V5.0.2, 包含:
- WebSphere Application Server 基本产品
- $-$  WebSphere Application Server Edge Server 组件
- WebSphere Application Server 工具箱
- $\blacktriangleright$  AIX IBM Developer Kit, Java<sup>™</sup> Technology Edition 1.3.1 SR3W
- **Linux** IBM Developer Kit, Java Technology Edition 1.3.1 SR5W
- Solaris Java 2 SDK, Enterprise Edition 1.3.1 fix pack 5
- **Windows** IBM Developer Kit, Java Technology Edition 1.3.1 SR3W
- IBM Directory Server 4.1.1 ( 400 OS/400 for iSeries 不包括。关于详细信息, 请参阅《WebSphere Commerce for iSeries 安装指南》。)
- 由 LikeMinds 5.5 驱动的 WebSphere Commerce Recommendation Engine
- Lotus<sup>®</sup> SameTime 3.0
- $\bullet$  Business Lotus QuickPlace™ 3.0
- Tivoli<sup>®</sup> Web Site Analyzer 4.2

关于硬件和软件需求的附加信息, 请根据您的平台与版本参阅相应的《WebSphere *Commerce* 安装指南》。

+

## <span id="page-10-0"></span>**Z 3 B WebSphere Commerce Studio(Windows)**

WebSphere Commerce Studio 5.5 在 Professional Developer Edition 和 Business Developer Edition 这两个版本中提供。它将所有商店开发工具合并在一个环境中。除了开发工具, WebSphere Commerce Studio 还包含了一份 WebSphere Commerce 的开发许可证。因 此, WebSphere Commerce Studio 提供了在开发环境中创建和测试商店时所需的一切。 WebSphere Commerce Studio 只可用于 Windows 2000 平台。

如今, WebSphere Commerce Studio 包括 WebSphere Studio Application Developer, 它 是一种 WebSphere Studio 的配置, 为构建动态的电子商务应用程序提供了开放的、综 合的开发环境。WebSphere Studio Application Developer 取代了随先前发行版一起提供 的 WebSphere Studio, VisualAge® for Java, Page Detailer, Applet Designer 和 IBM Distributed Debugger, 同时, WebSphere Commerce Studio 还包括 Commerce Toolkit for WebSphere Studio.

适用于应用程序开发人员的联机帮助 (如 API 和命令参考信息)已完全同 WebSphere Commerce Studio 集成在一起。帮助系统包括新的功能, 如书签主题功能和高级搜索能 力。

关于硬件和软件需求(包括先决条件)的附加信息,请参阅《WebSphere Commerce *Studio* 安装指南》。

## <span id="page-12-0"></span> $\hat{E}$  4 章 WebSphere Commerce 5.5 中新增和更改的组件

## **访问控制**

访问控制使用策略保护 WebSphere Commerce 资源。访问控制策略授权一组用户对一组 WebSphere Commerce 资源执行特殊的操作。除非通过一个或多个访问控制策略获得授 权,否则用户无法执行任何功能。

在 WebSphere Commerce 5.5 (Business Edition)中, 已将策略组预订添加到访问控制 基础结构。在 WebSphere Commerce 5.4 中, 一个策略适用于该策略所有者的下级所拥 有的资源。如果同一组织层次结构中的不同组织需要不同级别的访问控制,则要实现 不同级别可能很困难。而且, 如果组织层次结构非常深, 那么要了解适用于某个与层 次结构底层接近的组织的所有策略会变成一件令人困惑的事情。为了使事情在 WebSphere Commerce 5.5 中变得更加简单和明显, 将首先根据商务和访问控制需求将 策略分成策略组。

例如, 一个策略组可以包含支持合同所需的策略, 而另一个策略组可只允许注册用户 购物。然后, 根据组织的商务和访问控制需求, 组织可明确地预订适当的策略组。当 组织预订策略组之后, 只有那些策略组中的策略将适用于该组织的资源。它的上级组 织的策略将不适用。但是、如果组织没有明确地预订策略组、它将继承它最接近的正 在进行预订的上级的策略预订。

关于访问控制的更多信息、请参阅《WebSphere Commerce 安全性指南》中的授权部分。

## **Adapter for CrossWorlds®**

Adapter for CrossWorlds V4.1.1 提供了一个新的机制来扩展 WebSphere Commerce 与 InterChange Server (ICS) 的业务集成。这个新适配器使用"访问接口", 它是一种应用 程序编程接口(API), 允许外部进程在 ICS 内部执行协作。使用此适配器, WebSphere Commerce 可以通过 ICS 向外部系统发送同步消息, 从而与这些外部系统相集成。此适 配器允许 WebSphere Commerce 向 ICS 发送消息并等待回复。在接收到响应之后,调 用命令可继续处理其它业务逻辑。

ICS 系统是一套软件集成产品, 它包括适用于普通业务集成需求的预置的业务逻辑模板 (称为协作),以及各种开发和管理工具。"协作"定义了特定于行业的公共的业务 过程步骤(例如订单管理和材料的生产清单管理)、并使这些步骤自动化。协作还用 来协调并扩展完全不同的企业软件产品的业务过程,并促进它们之间有意义的数据的 交换。

**2 400** OS/400 for iSeries 平台不支持 Adapter for CrossWorlds.

Adapter for CrossWorlds 最初是在 Commerce Enhancement Pack (2002 年 10 月) 中 提供的。关于 Adapter for CrossWorlds 的更多信息, 请参阅《WebSphere Commerce 管 理指南》。

#### <span id="page-13-0"></span>**\_6[[kYz**

基于规则的折扣是使用 WebSphere 贸易加速器创建的, 并将这些折扣作为规则存储在 WebSphere Commerce Server 的规则服务器中。新增功能包括一个更灵活、更易于定制 的框架、它既可用于简单的折扣与促销模型、也可用于复杂的折扣与促销模型。

基于规则的折扣支持以下新的折扣模型:

- 订单级别装运费用折扣。
- 如果购买 X 件商品 A, 则免费赠送一件 A。
- 如果购买产品或商品 A 或 B 或 C, 则将 D 作为礼物赠送。

高级折扣与促销最初是在 Commerce Enhancement Pack (2002 年 10 月)中提供的。 关于高级折扣与促销的更多信息, 请参阅 WebSphere Commerce 产品联机帮助。

#### **Vv&\kLqG\**

WebSphere Commerce Analyzer 是用来分析电子商务结果的一整套工具。特别是 WebSphere Commerce Analyzer 数据集市包含了从 WebSphere Commerce 运作数据的 抽取, 从而得到更加广泛的商务信息。通过使用交付的分析报表, 商业用户能够洞察 趋势和客户特征、制订更好的决策、形成战略并学会如何增进自己的业务。

在 WebSphere Commerce 的先前发行版中, 分析性报表是使用 WebSphere Commerce Analyzer Entry Edition 来完成的。您需要更深入地理解数据并更好地了解发展趋势。因 为数据挖掘和商务智能是 WebSphere Commerce 的基本组件,因此在公开数据分析工具 和报表生成技术上, 自前发行版以来的 WebSphere Commerce Analyzer 都得到了极大 增强。增强功能有:

- 数据集市, 它安装在独立的服务器上, 在那里可以在不影响 WebSphere Commerce 操 作系统性能的情况下运行详细的数据分析和报表生成。数据集市是使用预定义的和 可扩展的报表设计的、提供用于比较目的的历史数据。
- 用于从 WebSphere Commerce 的运作数据库中抽取数据、进行转换并将数据装入到数 据集市的一套工具。这些抽取工具随同那些容易扩展到表述定制数据需求的预定义 抽取一起提供。
- 一套数据挖掘工具、用于对数据集市进行商务智能分析。此数据挖掘技术提供了在 不明显的数据中查找趋势和特征的能力, 从而获得能提供巨大商业价值的洞察力。
- 报表生成框架向用户提供了一系列内容广泛的分析性报表。15 个类别超过 250 种的 报表确保了用户将得到特定于兴趣领域的所需数据。因为此框架是同 WebSphere Commerce Analyzer 一起提供的, 所以各公司可以通过更改现有报表或创建新报表来 扩展随系统提供的报表。此报表生成框架取代了先前发行版中包括的 Brio Broadcast Server。如果需要更强健的报表生成能力, 报表生成集成工具箱将可用于几家商务报 表生成供应商。
- 市场部经理可以使用这种新式而先进的数据挖掘技术在数据中识别出趋势并标识满 足这些趋势的客户概要文件。例如,查找在上一次促销中订购了多个商品并且使用 快速装运的客户段。数据挖掘有能力动态地查找符合模型中指定特征的结果。提供 了 26 个预定义模型、您可以按照自己喜好添加任意多个模型。客户概要文件可以在 WebSphere 贸易加速器的促销或竞销功能中驱动用户列表的创建, 从而实现闭环分析 功能。

+ + + + + +

## <span id="page-14-0"></span>闭环分析

闭环分析功能提供了快速的"分析功能到操作"技术。闭环分析功能集成了高级数据 挖掘分析结果, 以至市场部经理可以根据从 WebSphere Commerce Analyzer 的数据挖 掘功能生成的段创建一个显式的客户概要文件。

此闭环功能通过使创建显式目标客户列表自动化消除了 WebSphere Commerce Analyzer 和 WebSphere Commerce 之间的手工步骤。通过使用由 WebSphere Commerce Analyzer (显式概要文件)生成的段 (成员列表) 可以创建更精确的客户概要文件。

关于 WebSphere Commerce Analyzer、商务智能和数据挖掘的更多信息, 请参阅 WebSphere Commerce 产品联机帮助或 《IBM WebSphere Commerce Analyzer 安装与配 置指南》。

#### **附件支持**

附件在 Web 应用程序的所有领域均得到广泛应用。附件可以是用户可在电子邮件、请 求或详细产品规范中发送的任何附加资料。附件可以是图像文件、文本文件、音频文 件、视频文件、程序或文档。范围广泛的各种格式为用户提供了对于使用附件的更大 灵活性。

您可以对以下 WebSphere Commerce 组件使用附件:

- Business 合同。可以包括有关合同的附加信息以及有关合同的任何常规注解。例 如,律师可以使用 XML 文件将法律术语或地方性法规附加到他们的合同中。
- **Business RFQ 和 RFQ 个性化属性。** 买方可以针对产品目录中提供的货物和服务 的独特差异创建一个 RFQ。如果买方在产品目录中找不到与他们的需求匹配的产品, 则可以从个性化属性字典选择属性来明确地定义产品规格。一个 RFQ 可能需要包含 所需产品的描述、要求、蓝图或规格。在创建 RFQ 期间, 个性化属性可以包含一个 附件, 并且买方可以上载该属性附件文件。例如, 买方订购一件衬衫, 但他可以通 过添加衬衫的图片将其个性化。然后,买方可以附加一个图像文件。
- 商店前台有用资源。商店前台有用资源(对客户显示的网上商店的一部分)包含诸 如 HTML 页面、JSP 文件、样式表、图像、图片以及其它多媒体文件类型的 Web 有 用资源。例如、商家可以为商店上载新的商店徽标或标题图像。

关于附件的更多信息, 请参阅 WebSphere Commerce 产品联机帮助。

#### 业务模型

WebSphere Commerce 支持以下类型的商业交互操作:

**•** Business 价值链

新加到 WebSphere Commerce 5.5 的功能, 具有支持价值链的能力。价值链支持涉及 多个企业或团体的交易。产品、货物、服务或信息是通过价值链的各团体从生产者 交付到最终用户的。一个价值链还具有关系和管理方面的功能,即您可以管理价值 链中伙伴或企业的关系以及向那些团体提供一些管理服务。

WebSphere Commerce 支持通过以下两种类型的价值链进行的交易以及这两种价值链 的关系管理:

- 需求链: 需求链支持非直接销售渠道和直接销售渠道。

- <span id="page-15-0"></span>– 供应链: 供应链支持货物的采购和寻找来源。WebSphere Commerce 支持通过私人 市场寻找货源。私人市场为供应商提供了论坛,向有合同关系的买方提供他们待 售的产品和服务。WebSphere Commerce 还为您提供了主管价值链中的企业的能 力。
- **v** Business 中管

除了支持主管价值链模型中的商务伙伴, WebSphere Commerce 还支持通过因特网服 务供应商或其它主管供应商来主管商家或其它企业。

v **1Sz[**

WebSphere Commerce 继续支持直接销售业务模型。使用 WebSphere Commerce 可 创建站点或商店、这些站点或商店支持直接在商家和消费者之间或者在两个商家或 团体之间所进行的涉及产品、服务或信息的商业事务。

#### 商店类型

为了支持 WebSphere Commerce 5.5 中的新的业务模型, 引进了几种新的商店类型。 WebSphere Commerce 支持以下商店类型:

v **frM'DLj**

一个在线站点, 在上面用户可以获得关于产品的信息以及进行这些产品的商业交 易。商业交易可以包括零售购买、商家之间的交易以及政府组织与公民或商家之间 的交易。 WebSphere Commerce 使用通用术语"商店"来描述在其中发生所有这些商 业交易的在线空间。

**→ Business** 中心商店

支持伙伴或客户的商店。

 $-$  直销商店

一个商店, 它支持直接在商家和消费者或者两家商家或团体之间所进行的产品、 服务或信息的交换。

#### ■ Business | 主管商店

站点操作员为商店所有者代管的商店。商店所有者可以选择自行管理商店。

**v** Business 有用资源商店

句含文件或数据有用资源的集合的商店、这些文件或数据有用资源可由其它类型商 店用作资源。例如、一个产品目录有用资源商店就是数据有用资源的集合、这些数 据有用资源代表产品目录的内容。商店前台有用资源商店就是创建商店前台的 JSP 文 件、命令和其它有用资源的集合。有用资源商店不执行或记录商业交易。它们只不 过是可以由其它商店使用的有用资源的持有者。

#### **.** > Business 代理商店

提供业务伙伴操作有用资源的商店。此商店还处理业务逻辑、该业务逻辑允许 WebSphere Commerce 站点与外部业务伙伴相互作用。例如, 代理商店可以获取传送 到远程订单获取系统的订单、以及获取供应商的库存信息、或者发送到供应商供货 中心的信息。代理商店不包括商店前台,不能由用户访问。代表外部商家的管理员 可以通过 WebSphere 贸易加速器而拥有对代理商店的管理访问权限。

#### <span id="page-16-0"></span>样本商店

WebSphere Commerce 提供了几个样本商店、您可以基于这些样本商店建立自己的商店。 每个商店的设计目的是为了显示能在当今顶级零售站点中找到的功能,并且这些商店 都是可定制的。以下样本商店随同 WebSphere Commerce 一起提供:

面向客户的样本(时尚潮流)包含一个网上时装商店,它支持直接向消费者进行销 售。"时尚潮流"合并了所有先前的样本 B2C 商店 (流行时尚、网络时尚、网络拍卖 和新时尚)的功能,并添加了一些新的增强功能:

- 注册客户可对他们的购物活动应用赠券。
- 使用"产品顾问" ("产品探测"和"产品比较"隐喻), 客户可以缩减并比较来 自搜索结果列表的产品。
- 使用高级搜索技术、客户可以根据大小、颜色和价格范围进行搜索。
- 包括了四种基于规则的折扣:
	- 免费装运。
	- 如果购买了 X, 那么在购买下一个时可得到 Y% 的折扣。
	- 如果消费了 X, 那么在消费下一个 Y 时将得到 Z% 的折扣。
	- 如果购买 X, 那么将得到免费的礼物。
- 使用交叉销售提示客户进行混合和匹配, 或将附加产品添加到他们的原始购买中。
- 使用优选销售提示客户购买比原先计划的更贵的产品。
- 使用电子邮件兴趣商品, 客户会接收到基于他们兴趣的促销电子邮件。

有这么一个新的基本样本商店,它提供了要使商店运作所需的最小有用资源集合,它 是作为一种替代方案提供的, 删除了大量的信息。另外, 您可以使用该基本商店样本 作为一个商店的基础, 然后对它进行构建以满足您的需求。

Business B2B 直销商店样本(多乐五金)包含一个网上五金商店, 它支持直接向其它 商家进行销售。多乐五金商店突出显示了买方可以在卖方的电子交易站点上执行的任 务。新包括的功能是 RFO 请求工具、它已从 WebSphere 贸易加速器移到多乐五金。 它现在支持买方创建为订购商品建立的 RFO、并允许替换产品。兴趣列表已被除去、并 用需求列表替换。

**Business** 需求链业务模型样本包括 Commerce Plaza 站点、产品目录有用资源商店、 转销商有用资源商店和经销商代理商店。Commerce Plaza 允许转销商直接从他们的经销 商购买产品。在购买过程中, 此站点也允许转销商从经销商那里对任何感兴趣的产品 请求价格与可供量。Commerce Plaza 站点功能包括:

- 注册到电子市场。
- 编辑帐户信息。
- 搜索产品。
- 通过向列表添加产品创建喜好列表。
- 下订单(将产品添加到购物车,请求价格与可供量,将订单分配到经销商,将购物 车传送到经销商站点并在经销商站点结帐 )。
- 保存购物车的内容(将产品添加到购物车、请求价格和可供量)。
- 复查完全传送的订单的状态。
- 使用"商店创建"向导创建并管理转销商商店。

<span id="page-17-0"></span>Business 主管业务模型样本包括 Commerce Hosting Hub 站点、商店目录、样本产品 目录和建立商店所必需的有用资源。如果商家希望有个商店但希望其他人来主管该商 店,则可使用此模型。一旦商家得到核准,即可通过"商店创建"向导创建商店,且 商家可以管理它。商店将被添加到商店目录,该功能类似于购物中心。客户可以搜索 这个目录,查找感兴趣的商店并在那里购物。"商业主管中心"功能包括:

- 注册到主管中心。
- 请求主管商店。
- 使用"商店创建"向导创建主管商店,然后更改外观。
- 选择共享的主产品目录, 或使用自己的主产品目录。
- 管理商店。
- 一旦将商店添加到商店目录, 即允许客户搜索产品。

>Business 供应商业务模型样本包括 Commerce Supplier Hub 站点、聚集或主产品目录 和建立商店所必需的有用资源。该中心是商家或供应商以及客户或买方聚集在一起的 地方。供应商会使用此模型的一个原因是他们希望有个商店但希望其他人来主管它; 就更大意义而言,供应商能作为中心的一方而受益于增长的买方流量。那些买方受益 于能查找产品并且比较同一地方不同商家的价格。买方如果愿意,也可以在主管商店 中购物。"商业供应商中心"功能包括:

- 注册到供应商中心
- 请求主管商店
- 使用"商店创建"向导创建供应商商店,然后更改外观。
- 将您的产品目录和主产品目录合并
- 管理商店
- 创建拍卖
- 创建 RFQ

关于样本商店的更多信息, 请参阅《WebSphere Commerce 样本商店指南》。

#### **z7?<T:EVtD5(CSV)D}](Business Edition)**

在创建主管商店之后, 商家需要将产品目录数据装入数据库。但是, 在主管方案中, 商家位于因特网服务供应商(ISP)的防火墙之外, 无法直接连接到数据库机器。

您可以 CSV 格式创建一个简单的产品目录文件, 它允许商家通过 WebSphere 贸易加 速器上载产品目录数据。WebSphere Commerce 提供了示例产品目录 CSV 工作表, 您 可以在创建自己的产品目录 CSV 数据时将它作为指示信息。

关于创建或装入产品目录 CSV 数据的更多信息, 请参阅 WebSphere Commerce 产品联 机帮助。

#### **z7?<}K(Business Edition)**

使用产品目录过滤器可以排除主产品目录中的任何产品或类别、这些被排除的产品或 类别是您不想在特定的商店出售的。产品目录过滤器将主产品目录表现为聚集的树型 视图, 里面包含该商店可以出售的所有产品和类别。产品过滤器由三部分组成:

- <span id="page-18-0"></span>• 产品目录树,可以用来包含产品目录、类别和产品; 排除类别和产品; 对整个产品 目录应用百分比调价;以及查看顾客将看到的产品实际价格(使用"计算价格"选 项)。
- "包含"对话框, 包含整个产品目录、类别或产品时, 会显示该对话框。"包含" 对话框允许您为在商店中包含以待售的产品目录、类别或产品设置百分比调价。
- "设置调价"对话框、当您选择为产品目录、类别或产品更改百分比调价时会显示 该对话框。

关于产品目录过滤器的更多信息, 请参阅 WebSphere Commerce 产品联机帮助。

## **-w**

通过在 WebSphere 贸易加速器中提供两个基于 Web 的功能部件 (协作工作空间和客户 关心), WebSphere Commerce 支持电子交易协作功能。

>Business 协作工作空间功能部件已得到如下增强:

- 支持 QuickPlace 3.0.
- 已将非成员数据元素从 LDAP 移入数据库。这将保持 LDAP 目录结构清晰, 并供成 员类型数据专用。
- 支持更多 LDAP 目录。

客户关心功能部件已得到如下增强:

- 对多个队列提供支持; 并为客户服务代表提供支持, 使他们能路由到那些等待帮助 的客户并确定这些客户的优先级。现在您可以使用 WebSphere 贸易加速器来创建、 更改和删除客户服务代表、并将他们指定给各队列。客户服务代表可以选择为指定 给自己队列的任一客户进行服务。
- 允许客户服务代表监视商店中的定制客户属性。
- 使客户请求能被路由到队列。

关于协作的更多信息, 请参阅 WebSphere Commerce 产品联机帮助。

### **配置管理器**

▶ AIX | ▶ Solaris | ▶ Windows | 配置管理器现在包含多种工具, 用于创建 Oracle 表空 间和用户以及配置远程 Web 服务器。

本发行版中的新增功能还有"配置密码管理器"工具,它使用户可从单一位置管理他 们的 WebSphere Commerce 密码。

关于配置管理器的更多信息, 请参阅 WebSphere Commerce 产品联机帮助, 以及适用于 您的平台和版本的《WebSphere Commerce 安装指南》。

#### <span id="page-19-0"></span>合同 (Business Edition)

一份合同可以引用另一份合同, 以共享其条款和条件。例如, 合同 A 可以引用合同 B。 这样,获得合同 A 权利的买方将获得合同 A 的所有条款和条件的权利,还获得合同 B 中所有条款和条件的权利。

关于合同的更多信息, 请参阅 WebSphere Commerce 产品联机帮助。

#### 赠券促销

赠券促销使您能够刺激客户的购买欲望。赠券是赠券促销的实例。赠券功能现在包括 以下特色与增强:

- 支持临时客户获取和兑换赠券。临时客户可以从标题广告处接受赠券、使用电子钱 包管理赠券并兑换赠券。由于临时客户仅在某给定会话阶段处于活动状态,临时客 户可以用电子邮件将赠券发送到他们的电子钱包、供以后使用。
- 允许市场部经理创建产品级的赠券促销, 带与不带库存标识 (SKU) 均可。例如, 购买条件可以是"购买 1 件产品 A"。
- · 允许市场部经理创建类别级的赠券促销。例如, 购买条件可以是"购买 2 件类别为 B 的任何产品"。
- 为现有赠券促销提供摘要信息。市场部经理可以选择某特定赠券促销并查看摘要信 息, 例如促销名称、描述、迄今为止提供的赠券数、可以提供的赠券总数、购买条 件、折扣值以及有效期。
- 允许市场部经理修改现有赠券促销。市场部经理可以修改除促销名称之外的所有元 素。
- 使用 "电子广告位" 通过电子邮件向注册客户和临时客户双方发送赠券。

关于赠券促销和赠券的更多信息, 请参阅 WebSphere Commerce 产品联机帮助。

#### 经销商集成消息 (Business Edition)

经销商集成消息代表转销商电子市场与经销商之间非直接业务模型的业务流程。

从转销商电子市场到经销商的可用消息:

- 请求价格与可供量
	- 请求: 包含生产商部件号、请求的数量以及转销商用户标识和密码的列表。
	- 响应: 包含生产商部件号、可用的数量、价格和授权检查的列表。
- 购物车传送
	- 请求: 包含生产商部件号、请求的数量以及转销商用户标识和密码的列表。
	- 响应: URL 重定向到转销商电子市场到经销商 Web 站点上的购物车。
- 请求批量可供量
	- 请求: 生产商部件号列表。
	- 响应: 包含生产商部件号和可用数量的列表。

从经销商到转销商电子市场的消息:

• 订单确认

- 请求: 包含从标准生产商购物车购买的商品、购物车标识、经销商订单标识和购 买产品数量的列表。
- 订单状态
	- 请求: 经销商订单标识 / 生产商购物车标识以及订单批次状态。
- 调度批量可供量
	- 请求: 经销商发送包含生产商部件号和预定义调度可用数量的列表。

## <span id="page-20-0"></span>文档

WebSphere Commerce 5.5 引入了两本新的指南: 《管理指南》和《样本商店指南》。 《管理指南》是适用于站点管理员的简明指南。《样本商店指南》供应用程序开发人 员使用, 描述了同 WebSphere Commerce 一起提供的样本商店。

《WebSphere Commerce 访问控制指南》可在 WebSphere Commerce 5.4 中获得, 现在 已经合并到《安全性指南》中。另外,已将许多安全性认证信息从联机帮助移到《安 全性指南》的认证部分。

适用于开发人员的联机帮助(如 API 和命令参考信息)完全同 WebSphere Commerce Studio 集成在一起。 WebSphere Commerce Studio 中包括的联机帮助系统包含几个增 强部件,其中包括书签主题功能和高级搜索能力。您可选择运行这个联机帮助系统作 为信息中心, 即在不运行 WebSphere Commerce Studio 的情况下可使用 WebSphere Commerce Studio 帮助。

WebSphere Commerce 帮助系统已设计为适于站点管理员和商务用户使用。API 和命令 参考信息已被移到同 WebSphere Commerce Studio 一起提供的联机帮助。

## 动态高速缓存

WebSphere Commerce servlet 和页面高速缓存现在是 WebSphere Application Server 动 态高速缓存基础结构的一部分。

关于为 WebSphere Commerce 设置动态高速缓存的信息, 请参阅 《WebSphere Commerce 管理指南》中『动态高速缓存』一章。

### 电子邮件活动

电子邮件活动允许您使用电子邮件向客户传递新闻和促销信息。通过这种方式、您可 以触及那些可能在某段时间内都没有访问您的站点的客户,或者使那些经常访问的客 户能持续获得关于即将发生的事件或新产品的最新信息。电子邮件活动是使用 WebSphere 贸易加速器中的电子邮件活动对话框创建的。电子邮件活动的增强功能包 括:

- 以商店级别而非站点级别发送选择退出的电子邮件。
- 查看电子邮件活动的统计信息。

关于电子邮件活动的更多信息, 请参阅 WebSphere Commerce 产品联机帮助。

## <span id="page-21-0"></span>电子邮件通知

电子邮件通知使您能够监视哪些消息已经发送或还未发送。通过管理控制台的站点或 商店级别,您可以:

- 查看摘要报表, 其中指示了电子邮件消息是否已经发送。
- 设置系统将基于 SMTP 服务器连接历史尝试重新发送电子邮件的次数。
- 设置系统将尝试重新发送电子邮件的次数。
- 选择 SMTP 端口 (  $> 400$   $\overline{R}$  CS/400 for iSeries 平台上不支持).
- 为站点或商店配置传送方法。
- 使用 SendMsgCmd 命令设置电子邮件的内容类型对象(例如 MimeMultipart)。
- 设置电子邮件头的可选"回复到"字段。
- 定制受支持的本地语言的主题。
- 使用以 RFC2822 因特网消息格式定义的标准因特网地址规范。

请注意 JavaMail 插件已从 V1.1 升级到了 V1.2。可以从管理控制台中新的监视菜单使 用电子邮件通知功能。

关于电子邮件通知的更多信息, 请参阅 WebSphere Commerce 开发联机帮助。

#### 安装

现在可通过 WebSphere Commerce 安装向导来安装 WebSphere Commerce 5.5 及其所 有关联软件。除了先前已有的"典型"和"定制"安装方式, "快速安装"是一个新 的功能部件, 它允许您快速安装 WebSphere Commerce, 并使用最少的用户交互操作创 建 WebSphere Commerce 实例。

关于安装 WebSphere Commerce 的更多信息, 请根据您的平台和版本参阅相应的 **《WebSphere Commerce 安装指南》。** 

## 装入程序软件包

以前称为 WebSphere Commerce Catalog Manager 的装入程序软件包不再包括 Web Editor.

关于装入程序软件包的更多信息, 请参阅 WebSphere Commerce 开发联机帮助和 《WebSphere Commerce 商店开发指南》。

## **日志记录**

WebSphere Commerce 中的日志记录现在使用 WebSphere Application Server 日志记录 工具 - JRas 日志记录工具箱。JRas 由多个提供消息日志记录和诊断跟踪原语的 Java 数据包组成, 并包括:

- 记录程序, 与用户代码交互操作的主要对象。消息记录程序创建消息记录, 跟踪记 录程序创建跟踪记录。
- 处理程序, 它向输出设备和事件消费者提供抽象信息。
- 格式化程序, 它配置处理程序并可以格式化某些类型的事件。
- 事件类型, 消息和跟踪使用它们自己的预定义事件类型。

• 事件类, JRas 同时定义了消息和跟踪事件类。

要将 JRas 集成到 WebSphere Application Server 运行时或者要在 J2EE 环境中使用, 请使用 WebSphere JRas 扩展, 它提供了更佳的 WebSphere 消息和跟踪的相关性。

关于日志记录的更多信息, 请参阅《WebSphere Commerce 管理指南》。

#### <span id="page-22-0"></span>**消息传**说

WebSphere Commerce 消息传递系统允许 WebSphere Commerce 同它的外部环境通信。 此通信包括将消息发送到后端系统或外部系统以及从后端系统或外部系统接收消息、 以及将 WebSphere Commerce 内已发生事件的通知发送给客户和管理员。WebSphere Commerce 过去的发行版使用 IBM 公共连接器框架 (CCF)作为消息传递系统。而 WebSphere Commerce 5.5 已迁移到 Java 2 Enterprise Edition Connector Architecture(J2EE/CA)标准,虽然消息系统功能仍保持不变。

另外, 消息传递增强还包括以下内容:

- 可以保存所有已发送的消息, 并带有指示电子邮件是否已发送的摘要报告。
- 可以重新发送存储在数据库中的以前已发送的消息。
- · 新的跟踪组件 WC\_SENSITIVE\_INFO, 用来对所有用户敏感信息进行日志记录, 包括 通过 WebSphere MQ 或 HTTP 请求和内容进入的 XML 消息。
- 已为 Web 服务添加 SOAP 消息映射器。
- XML 分析程序插件已从 V2.0 升级到 V4.0。

关于消息传递的更多信息, 请参阅 WebSphere Commerce 产品联机帮助。

### **i/\mXF((Business Edition)**

组织管理控制台允许您和买方管理员对访问您站点或商店的组织进行控制。该买方界 面使买方管理员能够核准他们组织中的客户以及由那些客户所下的订单。买方管理员 也能够为其成员指定访问级别。

在 WebSphere Commerce 5.4 中、所有与组织管理有关的功能都已经从管理控制台移到 了组织管理控制台。现在, WebSphere Commerce 5.5 中的新功能包括:

- 在**组织管理**菜单下查找组织。显示的组织列表中包含了一列满足搜索条件(比如名 称或父组织)的组织。
- · 使用成员管理菜单, 将隐含隶属于某组的成员包含到该组中, 或将这些成员从该组 中排除。
- 在成员管理菜单下对某组织进行锁定或解锁。锁定组织将阻止该组织的下属用户进 行登录。

关于组织管理控制台的更多信息, 请参阅 WebSphere Commerce 产品联机帮助和 **《WebSphere Commerce 管理指南》。** 

## <span id="page-23-0"></span>产品顾问

产品顾问创建了一个交互式的联机产品目录,它向客户提供了使用购物隐喻查找所需 产品的不同方法。产品顾问的新增功能是"产品顾问管理"用户界面,它包括以下任 务:

- 创建搜索空间。产品顾问提供了两种搜索方法:
	- 独立搜索空间要求附加的数据库表以重新格式化现有的产品数据、并启用集中于 个别类别的最优化参数搜索。类别与属性信息独立于基本数据库表。
	- 基本搜索空间搜索在实例配置期间创建的 WebSphere Commerce 数据库。

这两种搜索空间都要求在数据库的"产品顾问"表中有附加的属性元数据。

- 创建"产品探测"隐喻。该隐喻专供那些熟悉某给定类别产品的特征的客户使用。 客户可选择他们想要的特征值, 这样就启动了对产品数据的参数搜索。将会显示一 个结果列表,其中包含了与参数值匹配的相应产品。
- 创建"产品比较"隐喻。"产品比较"隐喻将并排显示相关产品,这样客户就能识 别它们之间的相似之处与不同之处。
- 创建"引导销售"隐喻,该隐喻专供那些不确定该如何开始的客户使用,"引导销 售"隐喻将向他们显示一系列多项选择问题, 其中的每次回答都将决定下一个问 题、直到最后使他们的搜索范围细化为一个较小的产品列表。引导销售管理工具为 商家提供了一个易于使用的用户界面, 用于设置"引导销售"隐喻。

新的"产品顾问管理"用户界面最初是在 Commerce Enhancement Pack (2002 年 7 月) 中提供的。新的"引导销售管理工具"最初是在 Commerce Enhancement Pack (2003 年 2 月) 中提供的。关于更多信息, 请参阅 WebSphere Commerce 产品联机帮助。

#### 产品管理工具

WebSphere 贸易加速器中的"产品管理"工具允许您使用各种向导和笔记本来管理商店 主产品目录中的各产品。"产品管理"工具的增强功能包括:

- "产品管理"动态表、该表允许您直接更新产品目录商品信息。若使用了该动态 表、则可通过使用复制和粘贴功能以及直接编辑、就能更方便地进行大量产品的更 新。
- 一个新的用于创建捆绑销售商品和成套商品(可改装的成套商品和预置的成套商 品, 先前称为打包销售商品)向导和笔记本。
- 一个新的用于创建不同类型的支持产品目录条目之间的销售策略关联的向导和笔记 本.
- 精确化的搜索技术可找到:
	- 特定的产品目录条目
	- 共享相同信息或特征的多个产品目录条目
	- 销售策略关联中使用的产品目录条目
	- 捆绑销售商品和成套产品

对"产品管理"工具的更新最初是在 Commerce Enhancement Pack (2002年 10月) 中提供的。关于产品管理的更多信息, 请参阅 WebSphere Commerce 产品联机帮助或 Product Management Tools for Catalogs Guide.

### <span id="page-24-0"></span>**QShell |n(OS/400 for iSeries)**

在 WebSphere Commerce 的先前版本中, OS/400 for iSeries 命令行实用程序由 CL 命 令或本机命令提供。现在所有的命令行实用程序均从 QShell 运行。要运行命令,您需 要通过 STRQSH 命令进入 QShell。请使用下表找到新的 QShell 命令:

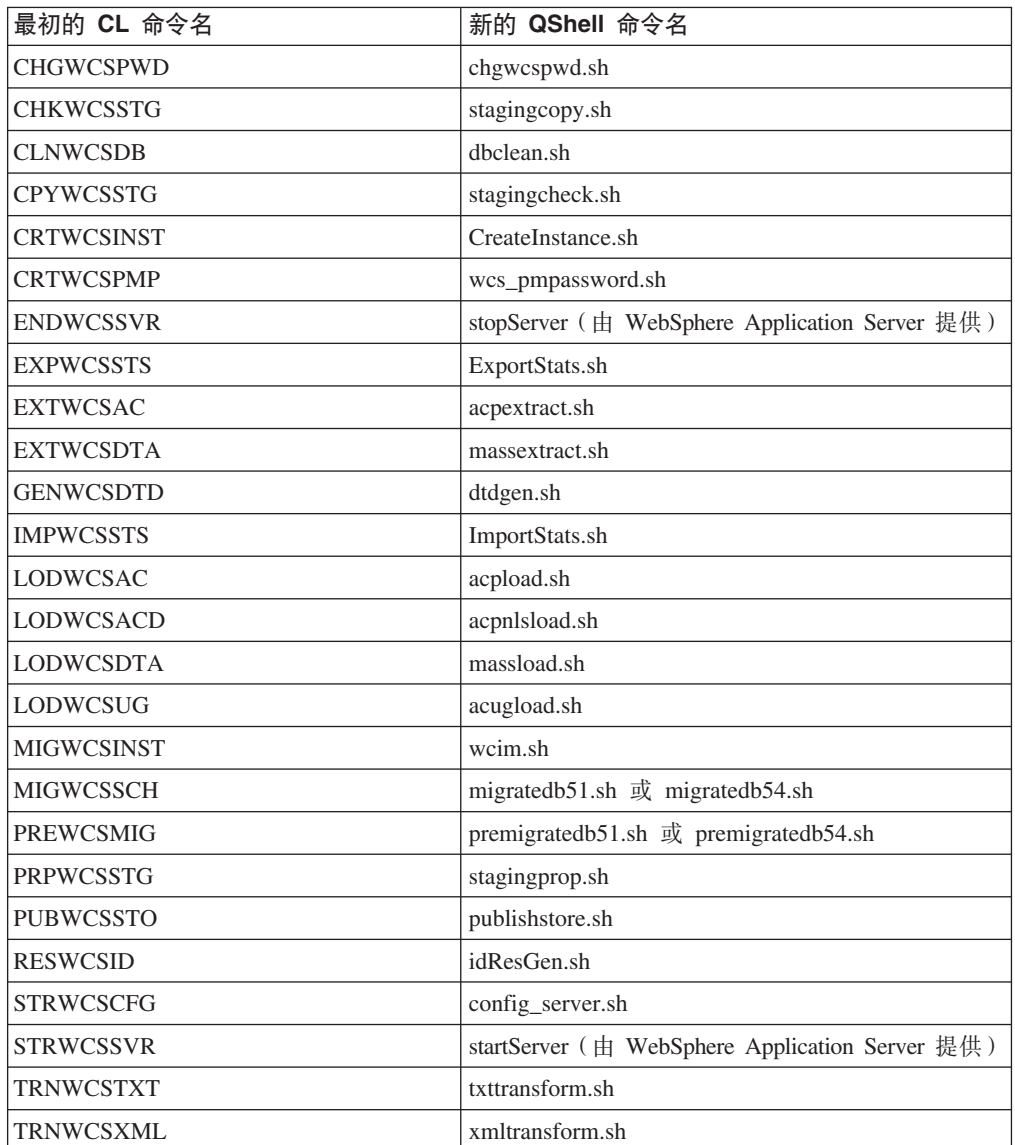

表 1. 命令名更改

关于 QShell 的更多信息, 请参阅 OS/400 for iSeries 文档。

### **([ks(RFQ)(Business Edition)**

报价请求(RFQ)是 WebSphere Commerce 中可用的贸易机制之一。买方可以针对产品 目录中提供的货物和服务的独特差异创建一个 RFQ。

RFQ 请求工具已得到增强, 它允许买方通过指定必需的属性对要订购的产品创建 RFQ。 如果卖方在产品目录中找不到现有的产品替代所请求的订购商品,那么卖方将生成一 个新的库存标识并创建一个新的产品目录产品以响应买方的需要。使用 WebSphere 贸易 加速器中的"产品管理"工具将生成新的库存标识。卖方可引用他们 RFQ 响应中的新 产品, 其方式与引用现有产品目录条目相同。

关于创建一个为订购建立的 RFQ 的更多信息, 请参阅 WebSphere Commerce 产品联机 帮助和《WebSphere Commerce 样本商店指南》。

## <span id="page-25-0"></span>商店开发

#### **LjJ4(Business Edition)**

为了在站点中支持具有相同的商店前台、事务部门或商店数据的多个商店、WebSphere Commerce 现在允许您在站点中跨越所有商店共享许多商店资源。为了便于共享商店资 源, WebSphere Commerce 体系结构包含了以下概念:

**• 可共享资源** 

WebSphere Commerce 中的某些资源被指定为可共享资源。这些资源可在站点中跨越 多个商店进行共享。关于资源的列表、请参阅《WebSphere Commerce 商店开发指 南》。

**•** 有用资源商店

有用资源商店是可以在其它商店中进行利用的可共享资源(业务助诊文件、业务过 程和商店前台有用资源)的集合。例如, 在 WebSphere Commerce 中, 价值链样本包 括样本产品目录有用资源商店以及样本商店前台有用资源商店。样本产品目录有用 资源商店包含创建虚拟产品目录所有必需的产品目录助诊文件。商店前台有用资源 商店(对于转销商、主管和供应商)包含创建虚拟商店所有必需的有用资源,包括 商店前台有用资源(例如 JSP 文件)、业务过程(例如订单处理)、业务策略和访问 控制策略。

**•** 商店关系:

为了便于共享资源(包括有用资源商店), WebSphere Commerce 引进了商店关系的 概念。商店关系的概念涵盖以下关系:

 $-$  商店之间的关系

WebSphere Commerce 支持站点中的商店之间的几种不同类型的关系。例如, 在需 求链业务中,通过在商店之间创建主管商店关系,一个商店可以主管其它商店。 同样是在需求链业务中, 通过在商店之间创建参照关系, 一个商店可以让其客户 参考经销商商店。

 $-$  商店和有用资源商店或共享资源之间的关系

商店和有用资源商店或共享资源之间的关系,确定了商店将使用哪个有用资源商 店或共享资源。商店可以与多个有用资源商店或共享资源有关系。也就是, 您可 能想要将多于一个的产品目录有用资源商店或商店前台有用资源商店关联到您的 商店。

#### 发布

发布功能更为灵活, 允许您定义发布的对象以及发布的位置。"发布"实用程序已从 "商店服务"移到"管理控制台"。"商店概要文件"、"税款"和"装运"笔记本现 已移到 WebSphere 贸易加速器, 这就使您能够编辑数据库中而不是商店归档文件中的活 动数据。因此, "商店服务"已不再存在。

开发环境已移到 WebSphere Studio Application Developer.

### <span id="page-26-0"></span>子系统

WebSphere Commerce 的各子系统是 WebSphere Commerce Server 的组件。在 WebSphere Commerce 的本发行版中, 已经将各子系统进行重新组织, 使它们包括以下功能:

- 产品目录子系统提供了联机产品目录导航、销售策略功能部件、兴趣列表以及对产 品、类别和定价的搜索能力。
- 市场营销子系统为您的站点提供了众多市场营销功能: 客户概要文件、市场竞争以 及各种特色促销手段、例如广告刊登、电子赠券、个性化设置以及商务智能。
- 成员子系统提供了用户、组织和成员组的管理。它可管理注册、认证、访问控制以 及会话和概要文件管理服务。成员子系统定义了用户、组织和系统的成员,以及各 成员的角色和访问控制。
- 销售策略子系统是新的子系统, 它包括折扣、交叉销售与优选销售建议以及促销。
- 订单管理子系统以前称为订单子系统, 它现在包括订单获取、订单供货、库存和支 付。
- 贸易子系统提供了逻辑、功能和数据上的关联、用于在买卖组织双方之间对产品或 产品组的价格和数量进行协商。该子系统包括拍卖、合同和报价请求(RFQ)组 件。

先前的库存、消息传递、协商和服务器子系统已合并在新的结构中。

关于 WebSphere Commerce 子系统的更多信息, 请参阅 WebSphere Commerce 开发联 机帮助。

#### 系统管理

WebSphere Commerce 中的系统管理已得到如下增强:

- 管理增强:
	- 可以通过 WebSphere Commerce 定制安装方式分别安装系统管理选项。
- 问题确定增强:
	- JRas, 同 WebSphere Application Server 合并的 WebSphere Commerce 日志记录 基础结构允许使用公共工具并关联整个系统的日志记录数据。
	- 扩展的消息信息, 它是一个合并的库, 其中包含针对超过 1300 条商业消息中的每 条消息的解释和建议操作。此信息已同联机帮助、WebSphere Application Server Log Analyzer, WebSphere Studio Application Developer 和 AST 帮助或 WebSphere Application Server 管理控制台集成在一起, 并可以从中检索该信息。所有扩展的消 息可在 WebSphere Commerce 和 WebSphere Commerce Studio 联机帮助中得到。
- 性能监视的增强:
	- 对 WebSphere Application Server PMI (性能监视接口) 的集成使用能使 WebSphere Commerce 数据可通过 Tivoli Performance Viewer 杳看。

关于系统管理的更多信息, 请参阅《WebSphere Commerce 管理指南》。

<span id="page-27-0"></span>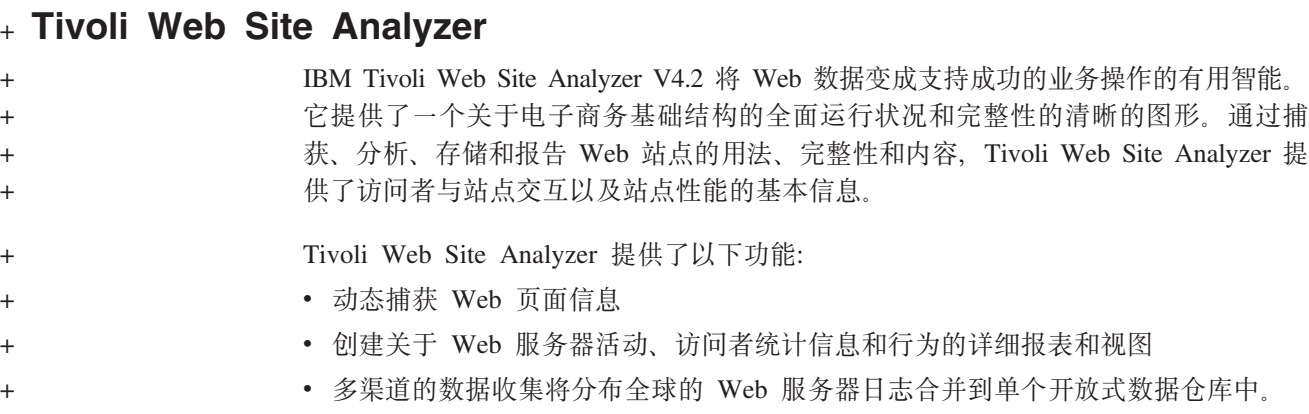

#### **Web ~q**

Web 服务是一种新的 Web 应用程序。各服务是自含式、自我描述的模块化的应用程 序, 可以通过 Web 发布、找到和调用。小到简单请求, 大到复杂的业务过程, 都可能 调用 Web 服务所执行的功能。一旦部署并注册了某个 Web 服务, 其它应用程序就能 发现并调用该已部署的服务。Web 服务的基础是一些标准, 比如"简单对象访问协议" (SOAP)、"Web 服务描述语言"(WSDL)以及"统一描述、发现和集成" (UDDI) 注册表。

通过使 WebSphere Commerce 商务功能作为可被外部系统访问的 Web 服务, 您能使 WebSphere Commerce 成为服务提供程序。通过使 WebSphere Commerce 调用由外部 系统主管的 Web 服务, 您也能使 WebSphere Commerce 成为服务请求程序。

使 WebSphere Commerce 商务功能充当 Web 服务, 这一功能最初是在 Commerce Enhancement Pack (2002 年 10 月)中提供的。关于 Web 服务的更多信息, 请参阅 WebSphere Commerce Web Services Implementation Guide,

#### **WebSphere Commerce Payments**

WebSphere Commerce Payments 以前称为 Payment Manager, 它的最新版本如今已与 WebSphere Commerce 相集成, 从而使联机支付处理变得便利和自动化。因此, Payments 是 WebSphere Commerce 安装和配置的一部分。它的新功能包括:

- 支持新的 Cassette for Paymentech.
- Cassette for VisaNet 支持 SSL 网关的使用, 可通过因特网处理信用卡交易。除了 Vital Processing Services 金融网络之外, 它还支持通过 First Horizon Merchant Services 金 融网络来处理交易。
- 在 WebSphere Commerce Payments 中, 不再支持 SET™ 和"电子货币"支付方法。

关于更多信息, 请参阅 [WebSphere Commerce Payments Web](http://www.ibm.com/software/webservers/commerce/payment/) 站点  $(\text{http://www.ibm.com/software/webservers/commerce/payment})$ 

#### **WebSphere Commerce** 角色

WebSphere Commerce 中的角色定义了给定用户拥有的访问级别以及用户可在那些级别 上修改的特定资源,WebSphere Commerce 的本发行版中引人了两个新角色:渠道管理 员和注册客户。

- <span id="page-28-0"></span>• 渠道管理员, 对于非面向商务站点, 管理中心站点以及关联的经销商和转销商, 包 括创建和导入经销商和转销商合同。渠道管理员可以创建单独的转销商组织。
- 注册客户, 他可以在电子市场中购物。为了得到注册客户角色, 用户必须首先在电 子市场中注册并得到卖方管理员核准。

本发行版将不再支持这三个角色: 商店开发者、采购管理员和商店管理员。

关于 WebSphere Commerce 角色的更多信息, 请参阅 WebSphere Commerce 产品联机 帮助。

#### **WebSphere MQ**

WebSphere Commerce 的本发行版迁移了现有的 Adapter for WebSphere MQ 以使用新 的 Java 2 Enterprise Edition Connector Architecture (J2EE/CA) 基础结构, 并同 JMS/MQ 集成在一起。

可以启用连接池, 它连接到 WebSphere MQ Server。连接池允许您使用先前的 JMS 连 接(如果还未失效)重新建立到 JMS Server 的连接。请注意 WebSphere Commerce 5.5 只支持 WebSphere MQ V5.3.

关于 WebSphere MQ (以前称为 MQSeries<sup>®</sup>) 的更多信息, 请参阅《WebSphere Commerce 管理指南》。

## <span id="page-30-0"></span>声明

**Note to U.S. Government Users** — — Documentation relating to restricted rights — — Use, duplication, or disclosure is subject to restrictions set forth in GSA ADP Schedule Contract with IBM Corp.

本信息是为在美国提供的产品和服务编写的。IBM 可能在其它国家或地区不提供本文档 中讨论的产品、服务或功能特性。有关您当前所在区域的产品和服务的信息、请向您 当地的 IBM 代表咨询。任何对 IBM 产品、程序或服务的引用并非意在明示或暗示只 能使用 IBM 的产品、程序或服务。只要不侵犯 IBM 的知识产权, 任何同等功能的产 品、程序或服务,都可以代替 IBM 产品、程序或服务。但是,评估和验证任何非 IBM 产品、程序或服务, 则由用户自行负责。

IBM 公司可能已拥有或正在申请与本文档内容有关的各项专利。提供本文档并未授予用 户使用这些专利的任何许可证。您可以用书面方式将许可证查询寄往:

IBM Director of Licensing IBM Corporation North Castle Drive Armonk, NY 10504-1785 U.S.A.

有关双字节(DBCS)信息的许可证查询, 请与您所在国家或地区的 IBM 知识产权部门 联系, 或用书面方式将查询寄往:

IBM World Trade Asia Corporation Licensing 2–31 Roppongi 3–chrome, Minato-ku Tokyo 106l, Japan

#### 本条款不适用英国或任何这样的条款与当地法律不一致的国家或地区:

国际商业机器公司以"按现状"的基础提供本出版物,不附有任何形式的(无论是明 示的,还是默示的)保证,包括(但不限于)对非侵权性、适销性和适用于某特定用 途的默示保证。某些国家或地区在某些交易中不允许免除明示或默示的保证。因此本 条款可能不适用于您。

本信息中可能包含技术方面不够准确的地方或印刷错误。此处的信息将定期更改;这 些更改将编入本资料的新版本中。IBM 可以随时对本资料中描述的产品和 / 或程序进行 改进和 / 或更改, 而不另行通知。

本信息中对非 IBM Web 站点的任何引用都只是为了方便起见才提供的, 不以任何方式 充当对那些 Web 站点的保证。那些 Web 站点中的资料不是 IBM 产品资料的一部分, 使用那些 Web 站点带来的风险将由您自行承担。

IBM 可以按它认为适当的任何方式使用或分发您所提供的任何信息而无须对您承担任何 责任。

本程序的被许可方如果要了解有关程序的信息以达到如下目的: (i) 允许在独立创建 的程序和其它程序(包括本程序)之间进行信息交换, 以及(ii)允许对已经交换的信 息进行相互使用, 请与下列地址联系:

Lab Director IBM Canada Ltd. Laboratory 8200 Warden Avenue Markham, Ontario L6G 1C7 Canada

只要遵守适当的条件和条款, 包括某些情形下的一定数量的付费, 都可获得这方面的 信息。

本资料中描述的许可程序及其所有可用的许可资料均由 IBM 依据 IBM 客户协议、IBM 国际程序许可证协议或任何同等协议中的条款提供。

涉及非 IBM 产品的信息可从那些产品的供应商、其出版说明或其它可公开获得的资料 中获取。IBM 没有对这些产品进行测试,也无法确认其性能的精确性、兼容性或任何其 它关于非 IBM 产品的声明。有关非 IBM 产品性能的问题应当向这些产品的供应商提 出.

本资料可能包含日常商业运作中使用的数据和报表的示例。为了尽可能表述完整,示 例中可能包含个人、公司、品牌和产品的名称。所有这些名称都是虚构的,任何与实 际商业企业所使用名称与地址的相似,纯属巧合。

本文档可能包含有关其它公司产品的信息,包括对这些公司因特网站点的引用。IBM 对 这些信息的精确性、完整性或使用不负任何责任。

本产品基于 SET 协议。

版权许可:

本信息包括源语言形式的样本应用程序,这些样本说明不同操作平台上的编程方法。 如果是为按照在编写样本程序的操作平台上的应用程序编程接口(API)进行应用程序 的开发、使用、经销或分发为目的、您可以任何形式对这些样本程序进行复制、修 改、分发,而无须向 IBM 付费。这些示例并未在所有条件下作全面测试。因此,IBM 不能担保或暗示这些程序的可靠性、可维护性或功能。用户如果是为了按照 IBM 应用 程序编程接口开发、使用、经销或分发应用程序,则可以任何形式复制、修改和分发 这些样本程序, 而无须向 IBM 付费。

凡这些样本程序的每份拷贝或其任何部分或任何衍生品,都必须包括如下版权声明:

(C)(贵公司的名称)(年份)。此部分代码是根据 IBM 公司的样本程序衍生出来的。 (C) Copyright IBM Corp. 1996, 2003. All rights reserved.

商标

IBM 徽标和以下术语是国际商业机器公司在美国和/或其它国家或地区的商标或注册商 标:

 $\bullet$  AIX

- CrossWorlds
- DB2 Extenders
- DB2 Universal Database
- IBM iSeries
- Intelligent Miner
- Lotus
- MQSeries
- $\cdot$  OS/400
- pSeries
- $S/390$
- Tivoli
- VisualAge
- WebSphere
- xSeries
- zSeries

Solaris、Java 和所有基于 Java 的商标和徽标是 Sun Microsystems, Inc. 在美国和/或 其它国家或地区的商标或注册商标。

Microsoft、Windows 和 Windows 徽标是 Microsoft Corporation 在美国和 / 或其它国家 或地区的注册商标。

SET 和 SET 徽标是属于 SET Secure Electronic Transaction™ LLC 所有的商标。

UNIX<sup>®</sup> 是 The Open Group 在美国和其它国家或地区的注册商标。

其它公司、产品或服务名称可能是其它公司的商标或服务标记。

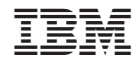

中国印刷